# ECS455 Chapter 2 Cellular Systems

**2.4 Traffice Handling Capacity** 

**and Erlang B Formula**

Dr.Prapun Suksompong prapun.com/ecs455

**Office Hours: BKD 3601-7 Wednesday15:30-16:30 Friday 9:30-10:30**

### Capacity Concept: A Revisit

- Q: If I have *m* channels per cell, is it true that my cell can support only *m* user?
- A: Yes and No
- Let's try one example.
- How often do you make a call?
	- $\bullet$  3 calls a day, on average.  $\leftarrow \overline{\mathcal{A}}_{\mathcal{A}}$
- How long is the call?
	- 10 mins (per call), on average.  $\leftarrow H = \frac{1}{2}$
- So, one person uses

$$
\frac{2}{\text{day}} \times \frac{10 \text{ mins}}{\text{sqrt}} = \frac{30 \text{ mins}}{\text{day}} = \frac{30 \text{ mins}}{24 \times 60 \text{ mins}} = \frac{1}{48} \left[ \frac{\text{Erlang}}{\text{Lralang}} \right]
$$

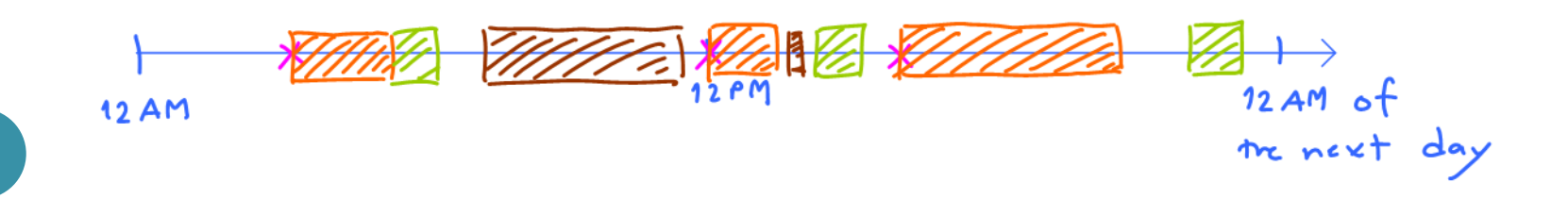

#### Capacity Concept: A Revisit

- If we can "give" the time that "User 1" is idle to other users,
	- then one channel can support  $\forall$  8 users!!  $(48x^{\circ}$  capacity
- True?  $(Not qvite)$
- . 48 viers is possible if we have a way to manipulate all 48 viers to not make calls when another vier is using the channel.
- . Real users access the channel randomly. (call initiation/request times are random.)
- . If we allow >1 users, then we (the users) will have to deal with conjestion.

#### New Concepts

- Using *m* as the *capacity* of a cell is *too small.*
- We can let more than one user share a channel by using it at different times.
- The number of users that a cell can support can then exceed *m*.
- Call initiation times are random
- **Blocked calls**
- Probability of (call) blocking  $P_h$ 
	- the likelihood that a call is blocked because there is no available channel.
	- $1\%, 2\%, 5\%$

#### Trunking

- Allow a large number (*n*) of users to **share** the relatively small number of channels in a cell (or a sector) by providing access to each user, **on demand**, from a **pool** of available channels.
- Exploit the **statistical behavior** of users.
- Each user is allocated a channel on a per call basis, and upon termination of the call, the previously occupied channel is immediately returned to the pool of available channels.

### Common Terms (1)

- **Traffic Intensity:** Measure of channel time utilization (traffic load / amount of traffic), which is the average channel occupancy measured in Erlangs. En our example,
	- · Dimensionless one user utilizes  $A_{u} = \frac{1}{4g}$  Erlang

 $U[i]$ 

 $A = \frac{10}{40}$  Erlang.

- Denoted by A. If we have n=10 users in the pool, then they
- Holding Time: Average duration of a typical call.
	- Denoted by  $H = 1/\mu$ . = 10 mins
- Request Rate: The average number of call requests per unit<br>time. Denoted by  $\lambda$ .
- Use  $A_u$  and  $\lambda_u$  to denote the corresponding quantities for one user.
- Note that  $\widehat{A} = nA_u$  and  $\widehat{\lambda} = n\lambda_u$  where n is the number of users supported by the pool (trunked channels) under consideration.

### Common Terms (2)

- **Blocked Call:** Call which cannot be completed at time of request, due to **congestion**. Also referred to as a **lost call**.
- **Grade of Service (GOS):** A measure of congestion which is specified as the **probability of a call being blocked** (for  $\mathsf{P}_{\mathbf{b}}$ Erlang B).  $P_h \leq 0.02$ 
	- The AMPS cellular system is designed for a GOS of 2% blocking. This implies that the channel allocations for cell sites are designed so that 2 out of 100 calls will be blocked due to channel occupancy during the busiest hour.

#### M/M/m/m Assumption

- **Blocked calls cleared**
	- Offers no queuing for call requests.
	- For every user who requests service, it is assumed there is **no setup time** and the user is given immediate access to a channel if one is available.
	- If no channels are available, the requesting user is **blocked** without access and is free to try again later.
- **Calls arrive as determined by a** *Poisson process*.
- There are **memoryless arrivals** of requests, implying that all users, including blocked users, may request a channel at any time.
- There are an *infinite number of users* (with finite overall request rate).
	- The finite user results always predict a smaller likelihood of blocking. So, assuming infinite number of users provides a conservative estimate.
- **The duration of the time that a user occupies a channel is**  *exponentially distributed*, so that longer calls are less likely to occur.
- There are **m** channels available in the trunking pool.
	- For us,  $m =$  the number of channels for a cell  $\chi$  or for a sector

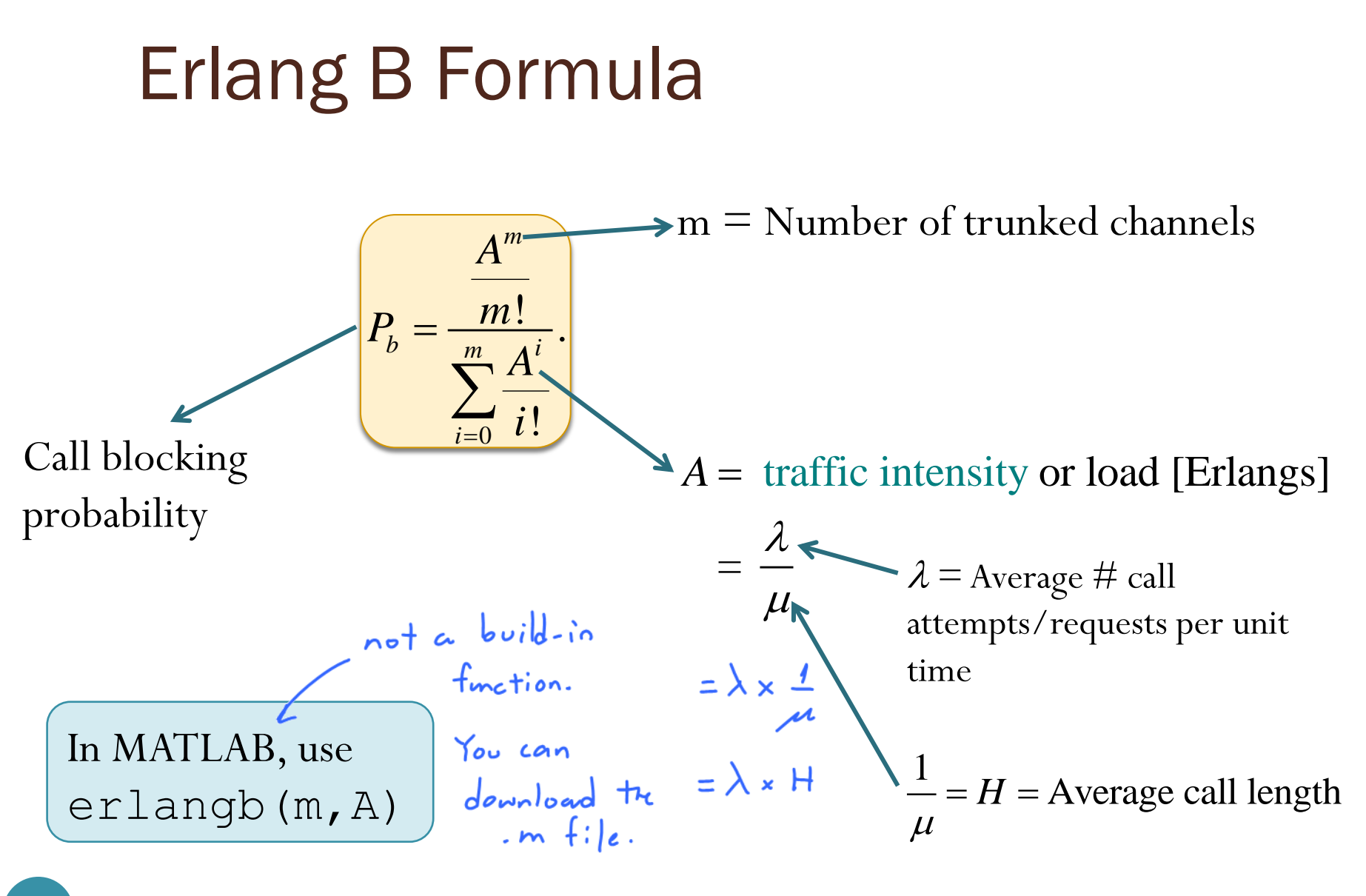

## Erlang B Formula and Chart

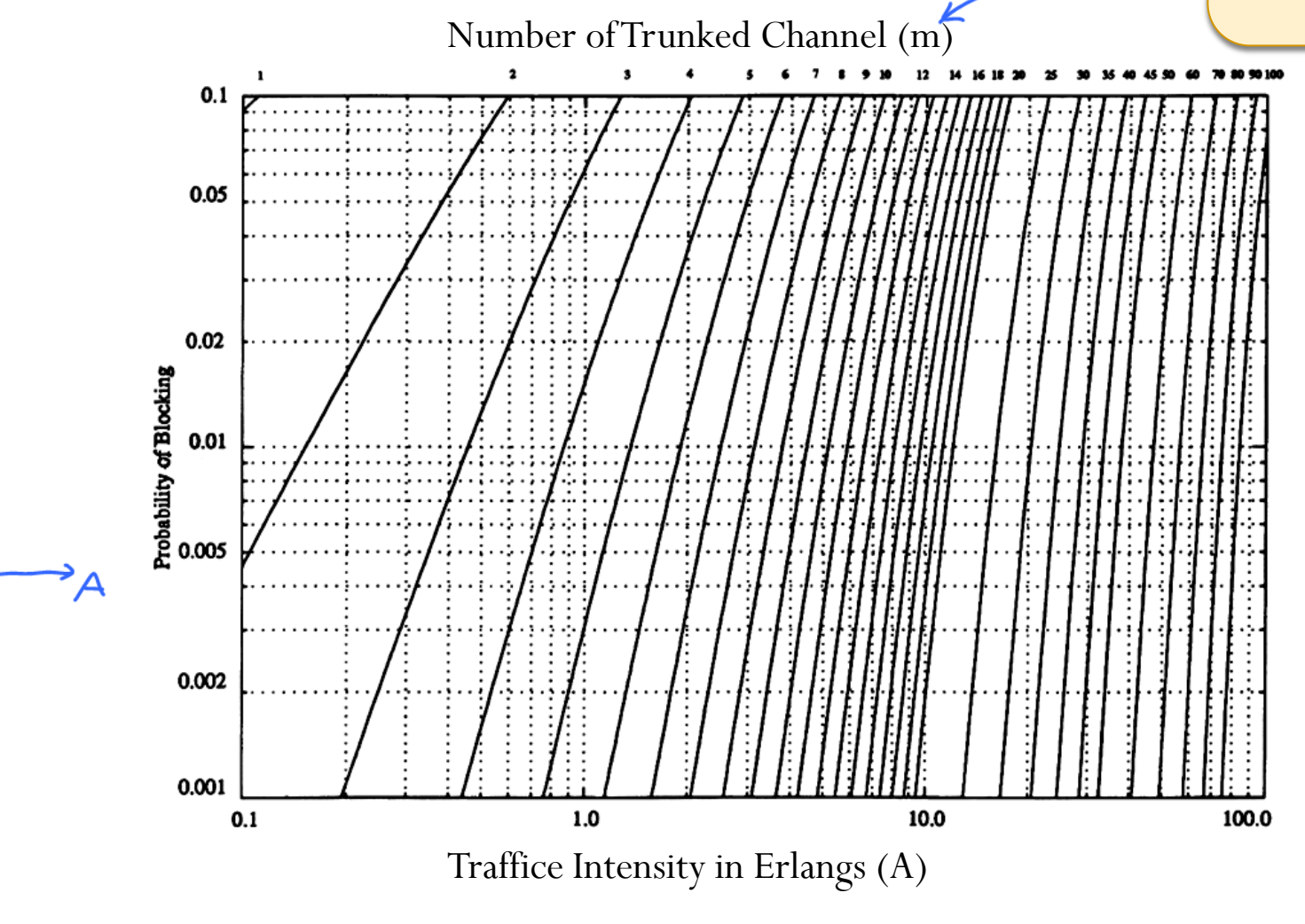

(log-log plot)

0

 $\frac{1}{i}$  *i* 

*m*

 $\sum$ 

*i*

 $\vert m \vert$ 

 $P_b = \frac{m}{m}$ 

=

*m A*

.

!

*i*

*A*

#### Example 1

#### $P_h \le 0.005$

• How many users can be supported for 0.5% blocking probability for the following number of trunked channels in a blocked calls cleared system?

(a) 
$$
5 m = 5
$$
  
(b)  $10 m = 10$ 

• Assume each user generates  $A_u = 0.1$  Erlangs of traffic.<br>
For example,<br>  $A_v = \lambda_x \frac{1}{a}$ <br>
For example,<br>  $6 \text{ times/day}$ <br>  $Q \Rightarrow \frac{6 \times 24}{24 \times 60} = \frac{1}{10}$ 

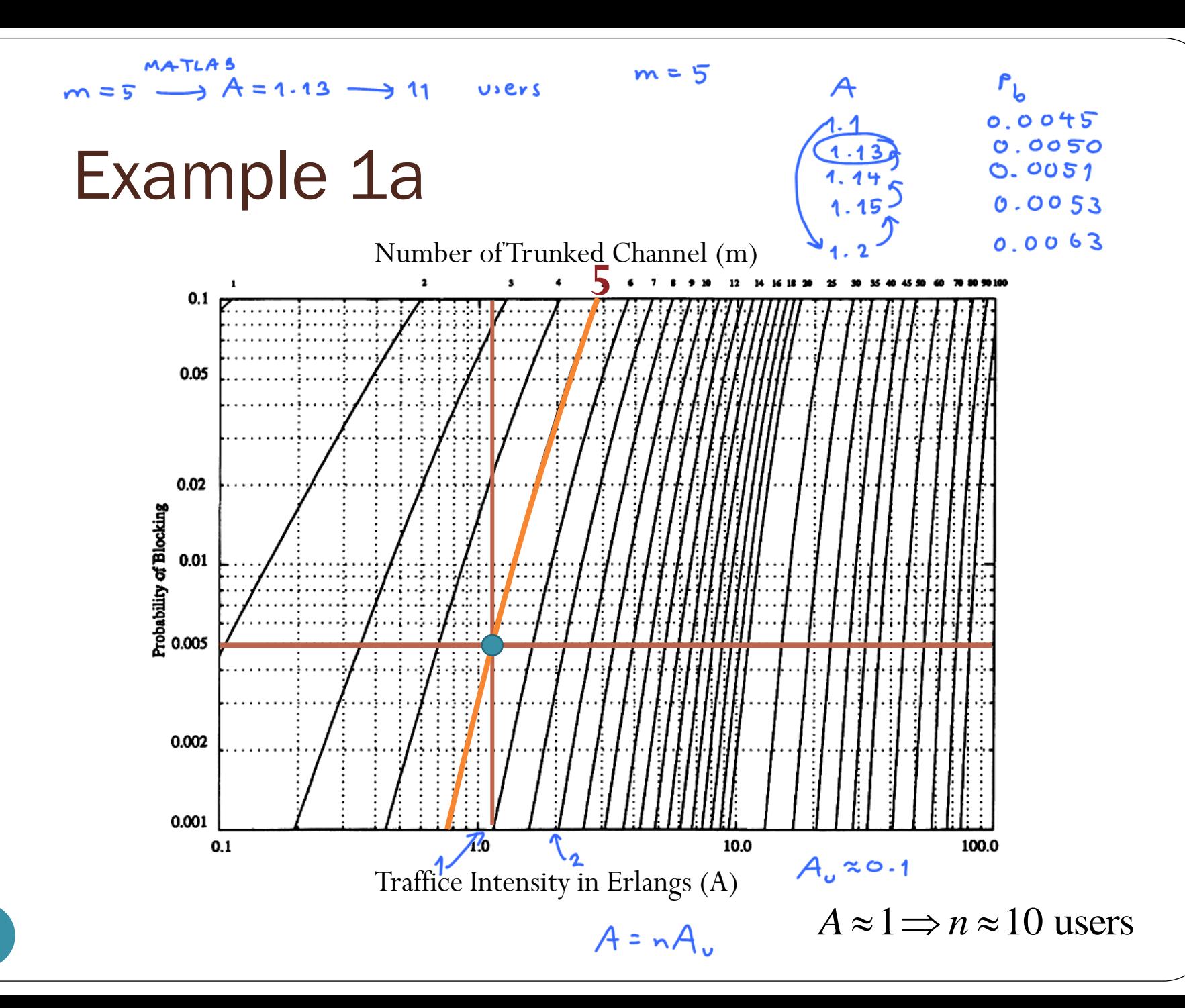

12

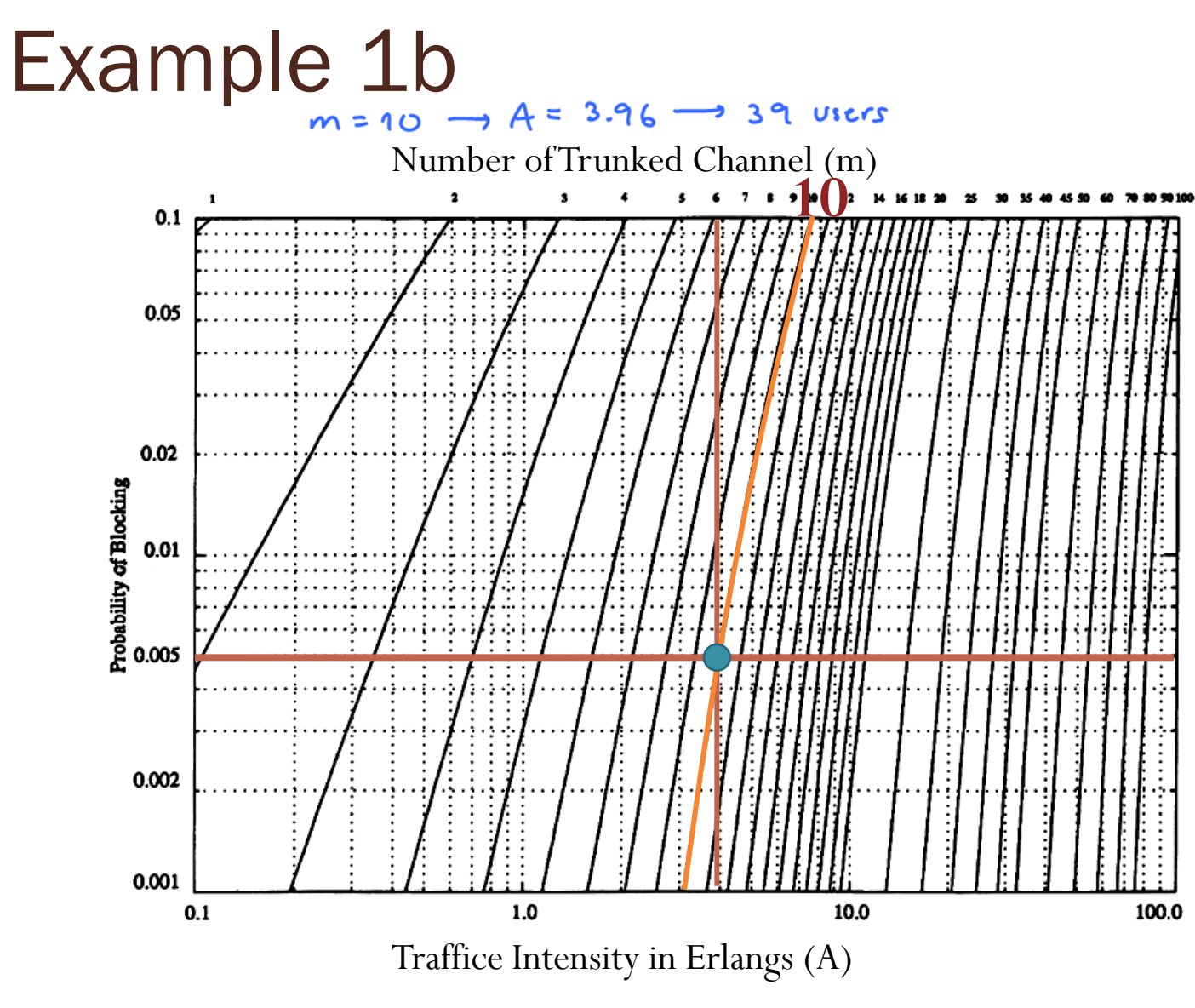

 $A \approx 4 \implies n \approx 40$  users

#### Example 2.1

- Consider a cellular system in which
	- an average call lasts two minutes  $H = \frac{1}{U}$  = 2 mins
	- the probability of blocking is to be no more than 1%.  $r_{\mathbf{b}} \leq 0.01$
- If there are a total of 395 traffic channels for a seven-cell reuse system, there will be about 57 traffic channels per cell.
- From the Erlang B formula, can handle 44.2 Erlangs or **1326 calls per hour**.

$$
A = \lambda \times \frac{1}{\mu} \qquad \qquad \lambda \in \mathcal{O}
$$

$$
44.2 = \lambda \times 2 \text{ mins}
$$
\n
$$
\lambda = \frac{44.2}{a} \frac{cals}{a} = 22.1 \text{ calls}
$$

[Rappaport, 2002, Ex 3.9, p 92]

#### Example 2.1: Erlang B

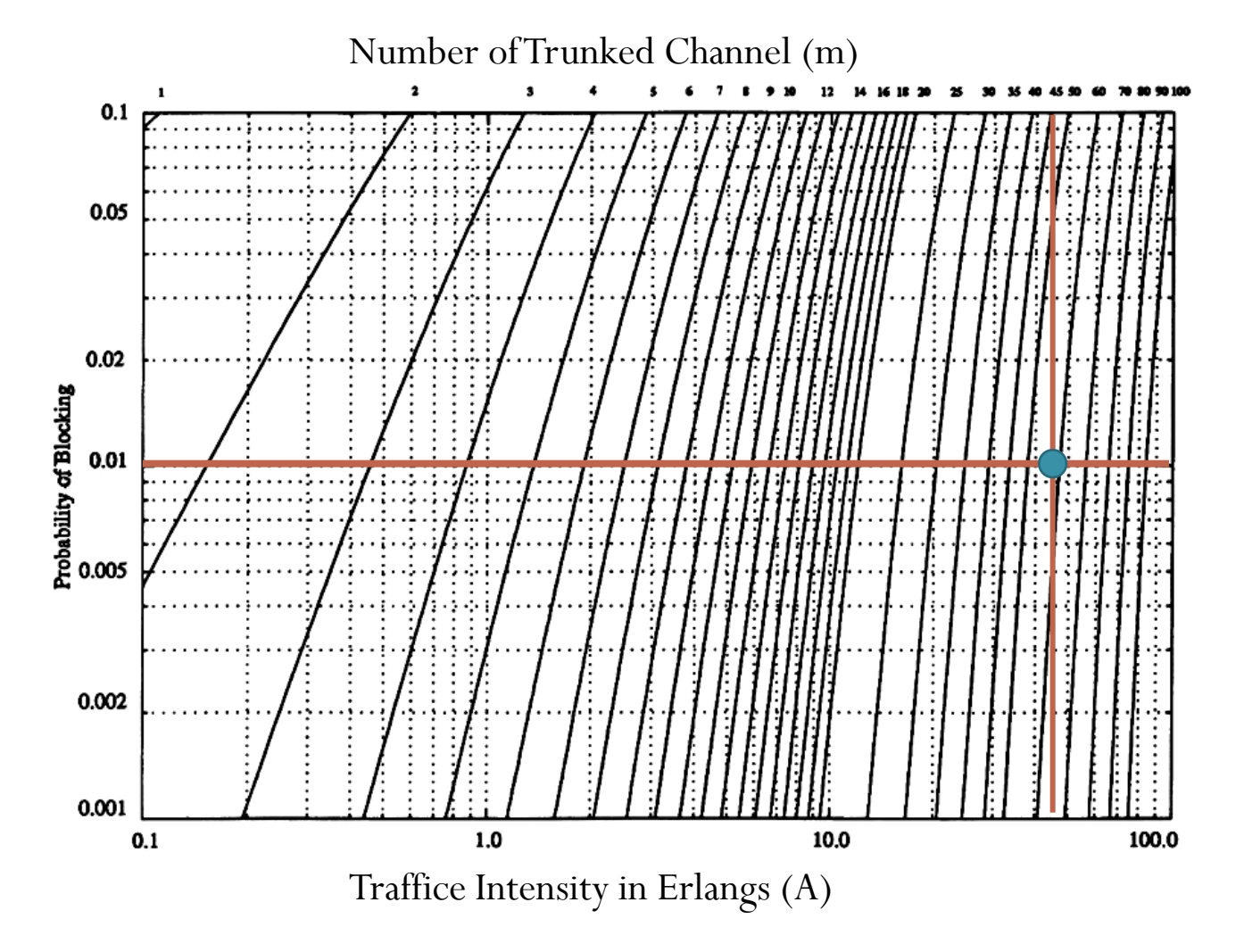

#### Example 2.2

- Now employing 120° sectoring, there are only 19 channels per sector  $(57/3 \frac{\text{antenn}}{\text{a}})$ .
- For the same probability of blocking and average call length, each sector can handle 11.2 Erlangs or 336 calls per hour.
- Since each cell consists of three sectors, this provides a cell capacity of  $3 \times 336 = 1008$  calls per hour, which amounts to a 24% decrease when compared to the unsectored case.
- Thus, sectoring decreases the **trunking efficiency** while improving the SIR for each user in the system.

worke Erlang  $bctter$  SIR.

#### Example 2.2: Erlang B

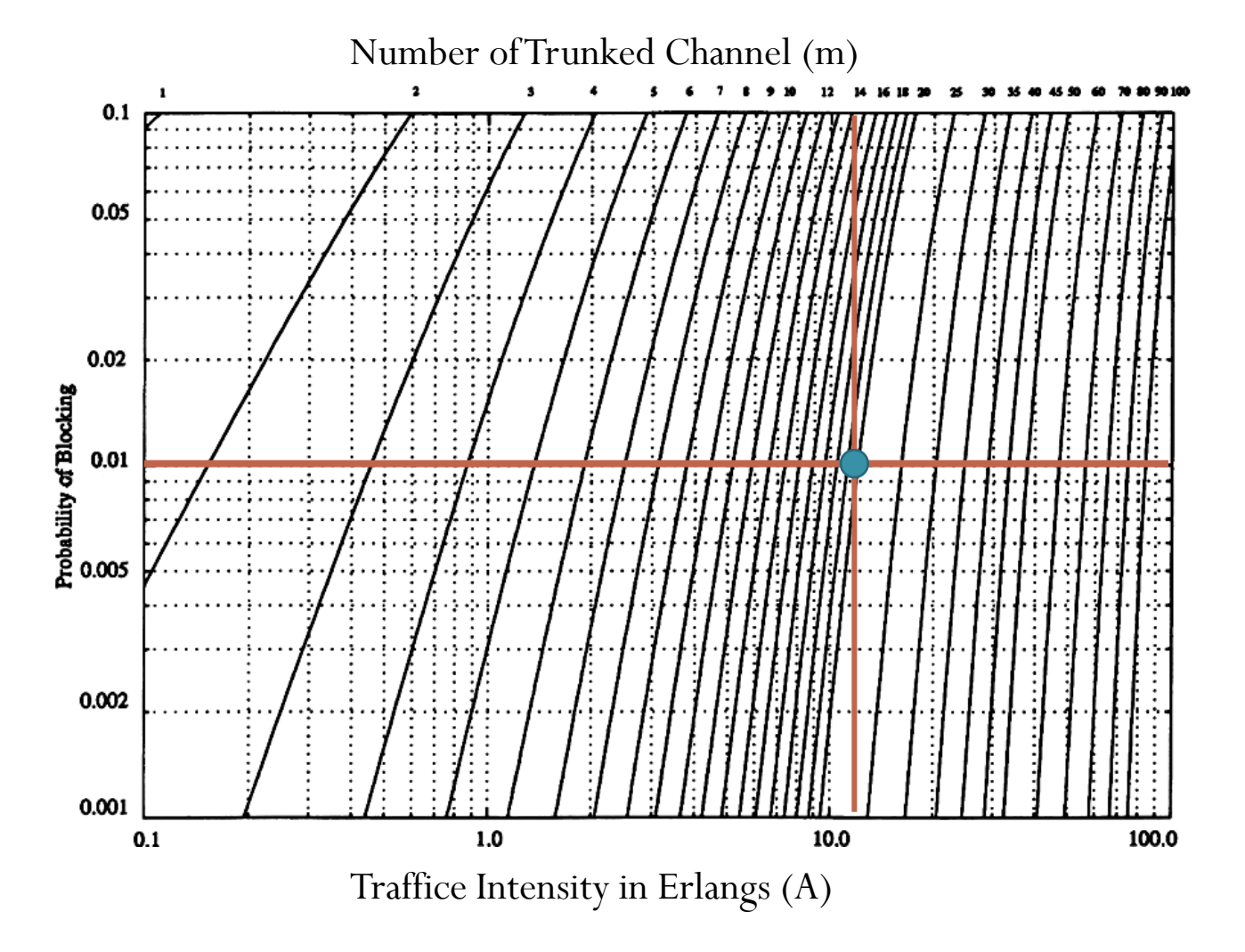

17

### Erlang B Trunking Efficiency

Table 3.4 Capacity of an Erlang B System

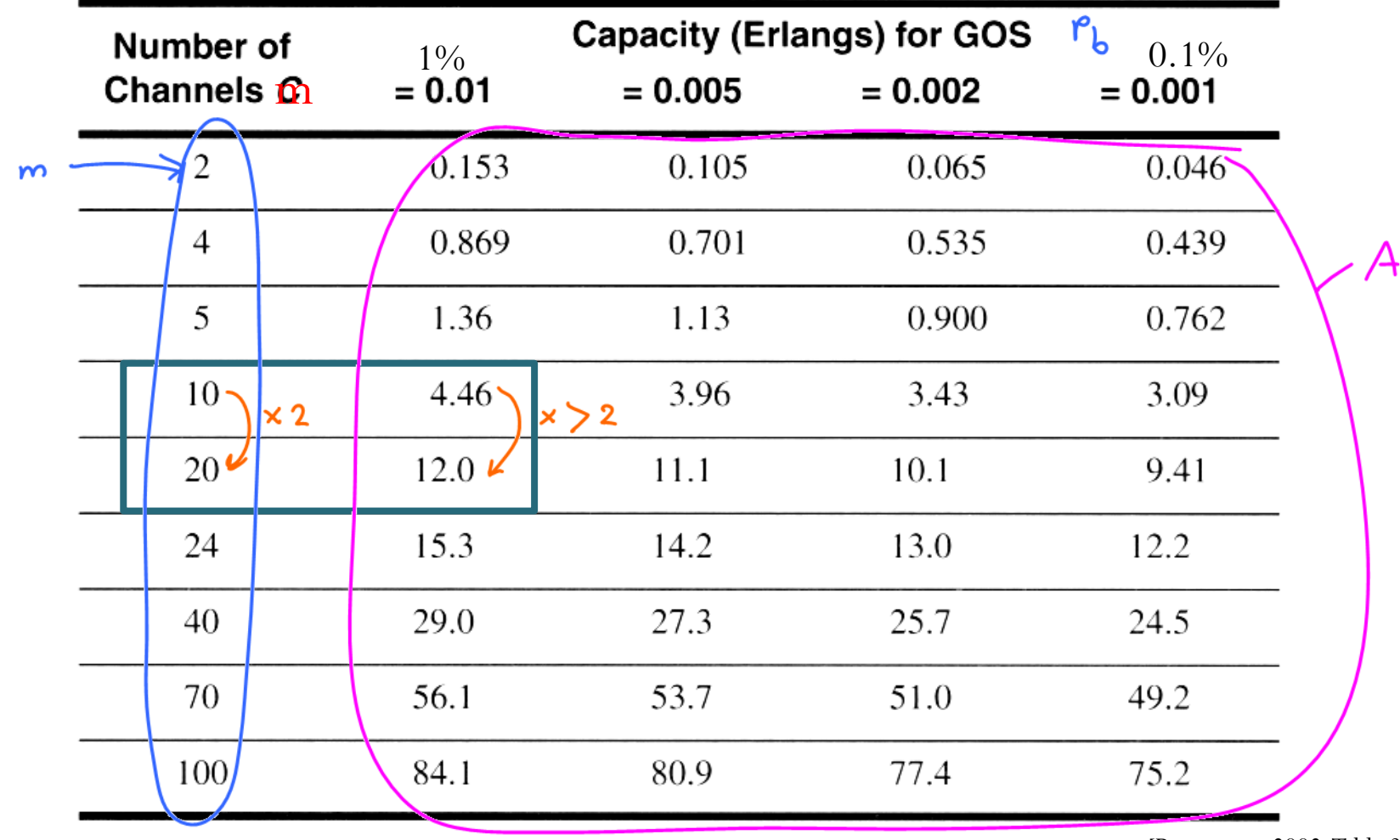

[Rappaport, 2002, Table 3.4]

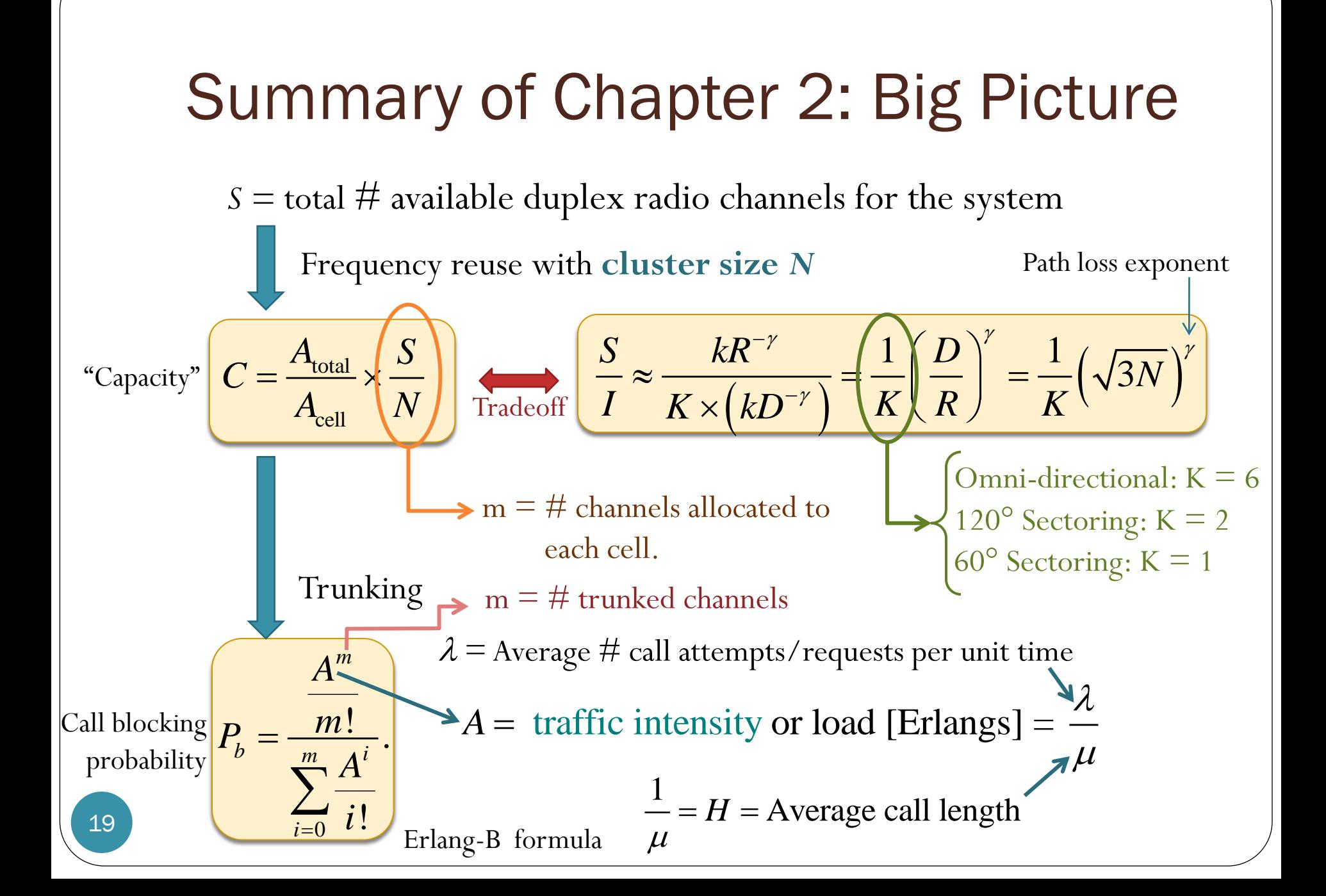

#### Example 3 (1)

- System Design
- 20 MHz of total spectrum.
- Each simplex channel has 25 kHz RF bandwidth.
- The number of duplex channels:

of duplex channels:  
\n
$$
S = \frac{20 \times 10^6}{2 \times 25 \times 10^3} = 400
$$
 channels

$$
\bullet~\gamma=4
$$

- Design requirements:
	- $\bullet$  SIR  $\geq$  15 dB

$$
\bullet \, \, P_b \leq 5\%
$$

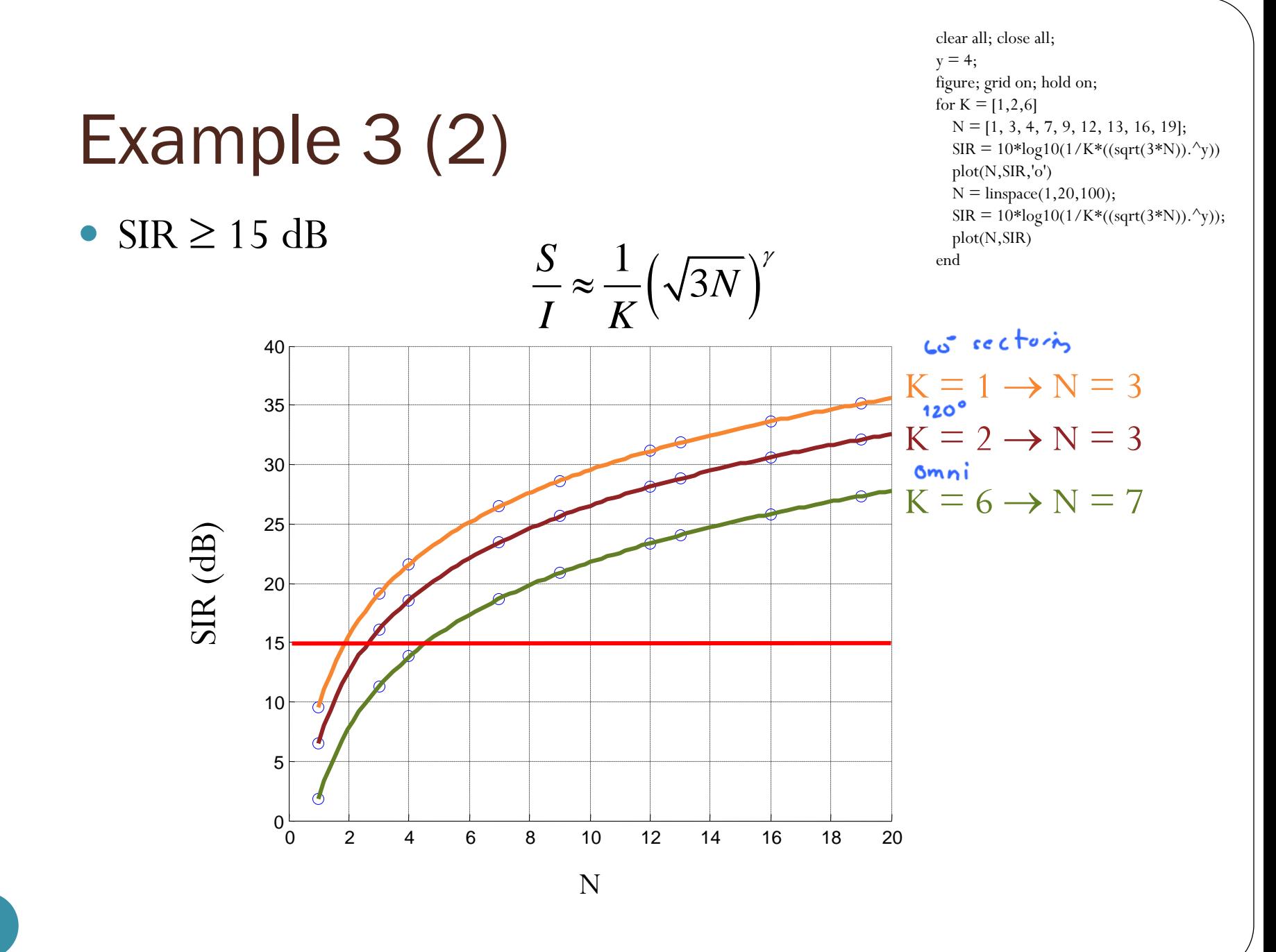

21

### Example 3 (3)

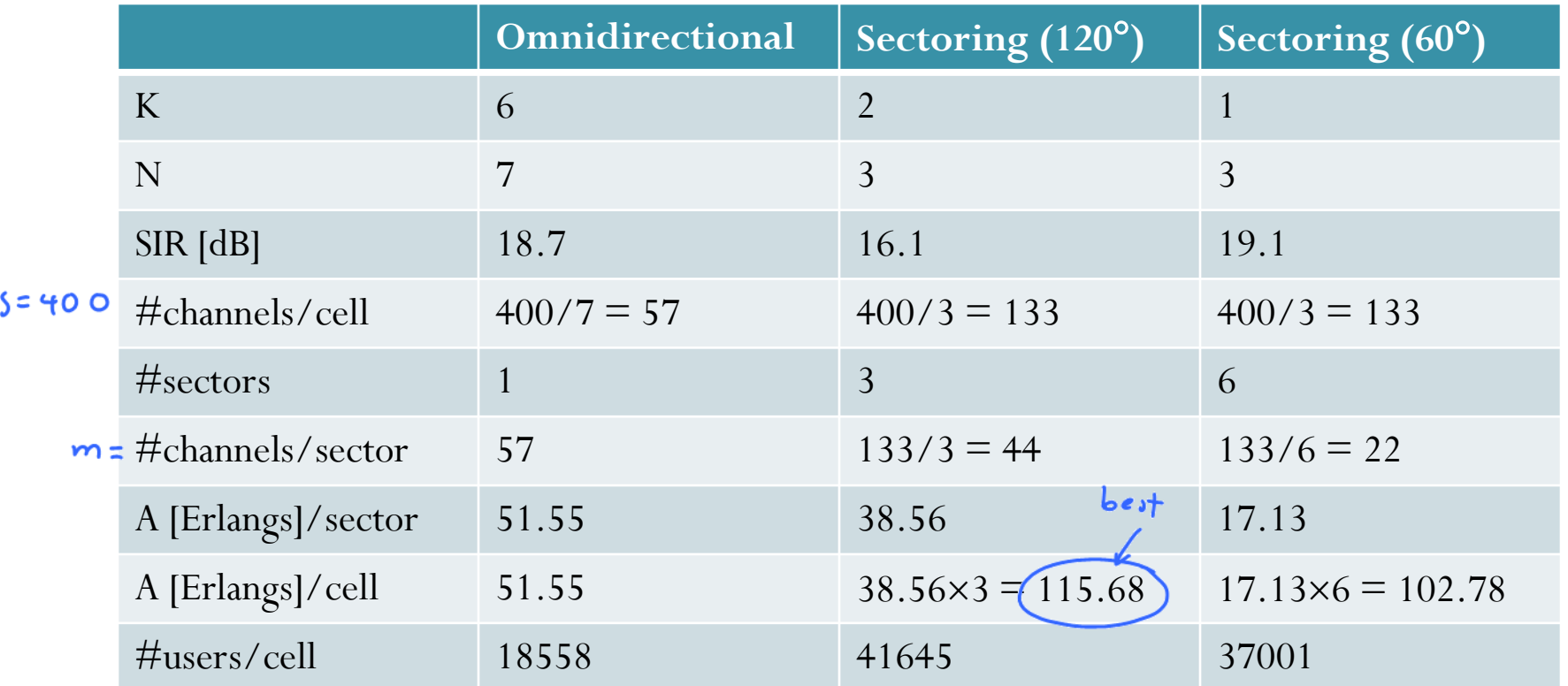

Assume that each user makes 2 calls/day and 2 min/call on average  $\rightarrow$  1/360 Erlangs.

Make sure that you understand where numbers in this table come from!